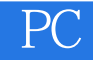

PC

- 13 ISBN 9787313027795
- 10 ISBN 7313027796

出版时间:2001-8

页数:138

版权说明:本站所提供下载的PDF图书仅提供预览和简介以及在线试读,请支持正版图书。

## www.tushu000.com

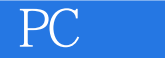

Achievem windows 98 and the set of the set of the set of the set of the set of the set of the set of the set of the set of the set of the set of the set of the set of the set of the set of the set of the set of the set of

Windows95 98 NT 2000 Me

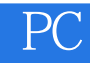

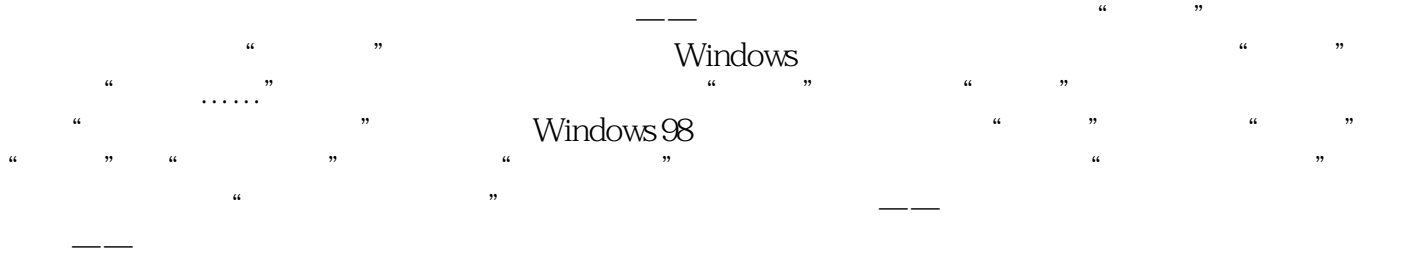

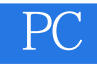

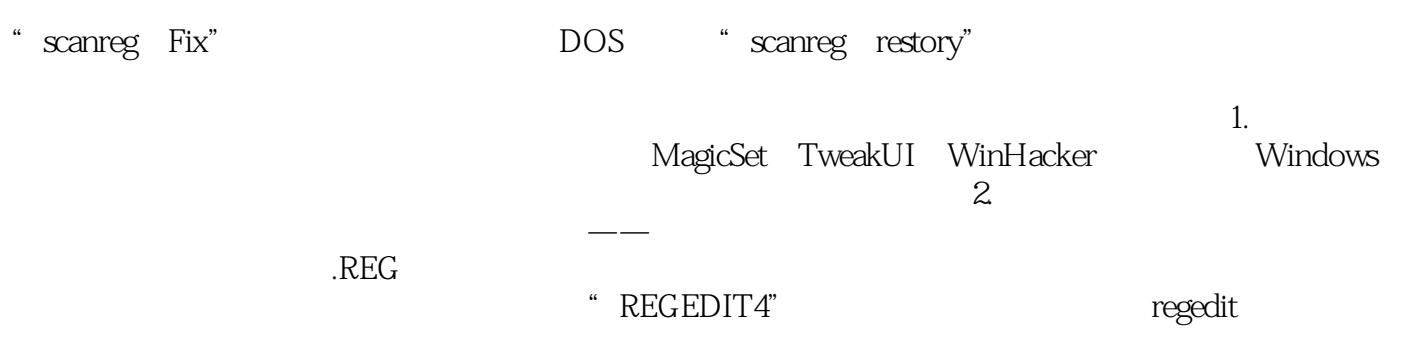

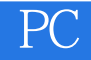

PC : Windows 98

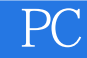

本站所提供下载的PDF图书仅提供预览和简介,请支持正版图书。

:www.tushu000.com